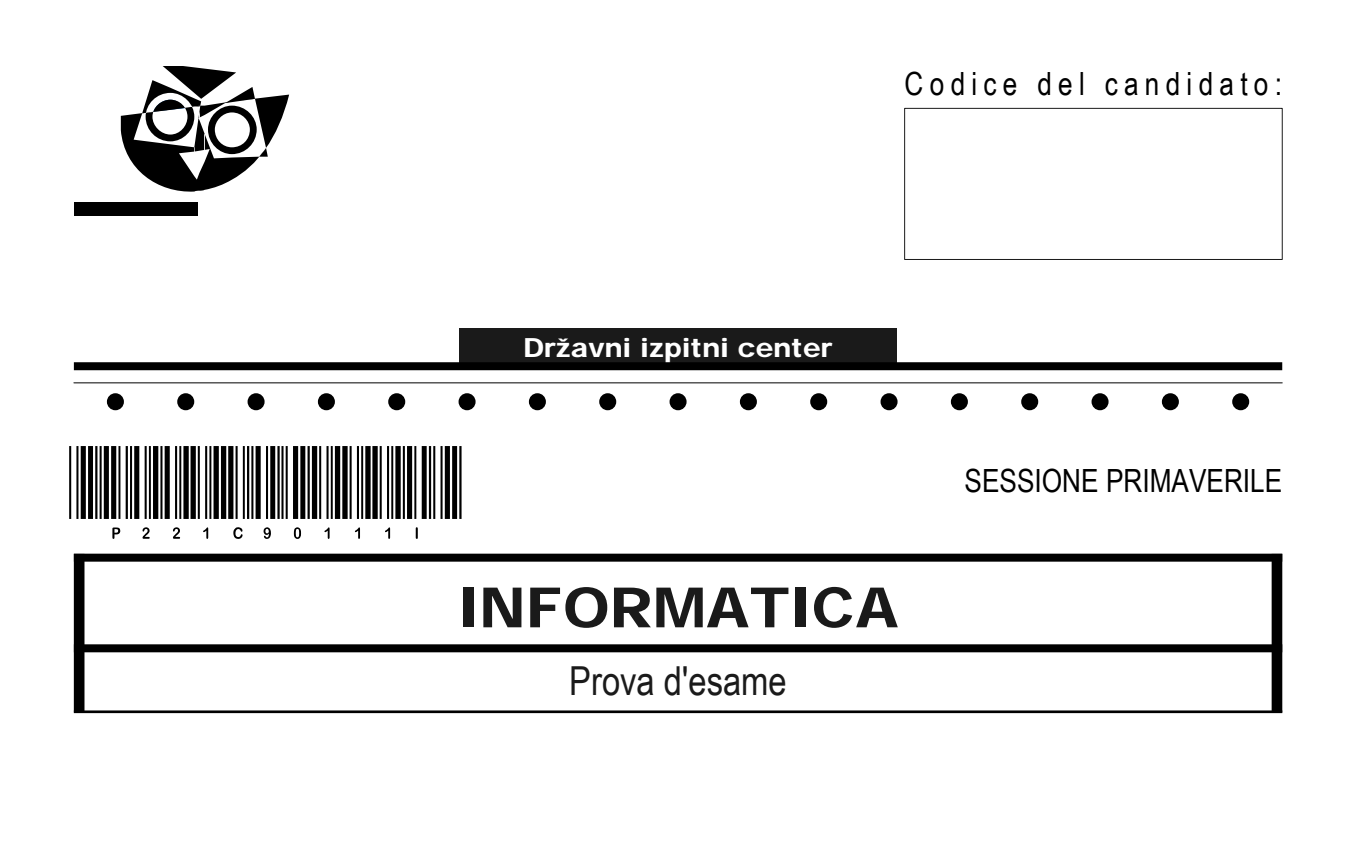

### Giovedì, 9 giugno 2022 / 120 minuti

*Materiali e sussidi consentiti:*

*Al candidato sono consentiti l'uso della penna stilografica o della penna a sfera, della matita, della gomma, di una calcolatrice tascabile priva di interfaccia grafica e possibilità di calcolo letterale. Al candidato vengono consegnati un foglio per la minuta e una scheda di valutazione.*

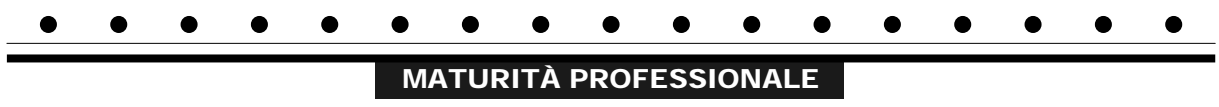

#### **INDICAZIONI PER I CANDIDATI**

**Leggete con attenzione le seguenti indicazioni. Non aprite la prova d'esame e non iniziate a svolgerla prima del via dell'insegnante preposto.**

Incollate o scrivete il vostro numero di codice negli spazi appositi su questa pagina in alto a destra, sulla scheda di valutazione e sul foglio della minuta.

La prova d'esame si compone di due parti. La prima parte contiene 17 quesiti brevi, la seconda 4 quesiti strutturati. Il punteggio massimo che potete conseguire nella prova è di 60 punti, di cui 20 nella prima parte e 40 nella seconda. Il punteggio conseguibile in ciascun quesito viene di volta in volta espressamente indicato.

Scrivete le vostre risposte negli spazi appositamente previsti all'interno della prova utilizzando la penna stilografica o la penna a sfera. Scrivete in modo leggibile. In caso di errore, tracciate un segno sulla risposta scorretta e scrivete accanto a essa quella corretta. Alle risposte e alle correzioni scritte in modo illeggibile verranno assegnati 0 punti. Utilizzate il foglio della minuta solo per l'impostazione delle soluzioni, in quanto esso non sarà sottoposto a valutazione.

Le risposte devono riportare tutto il procedimento attraverso il quale si giunge alla soluzione, con i calcoli intermedi e le vostre deduzioni. Nel caso in cui un quesito sia stato risolto in più modi, deve essere indicata con chiarezza la soluzione da valutare.

Abbiate fiducia in voi stessi e nelle vostre capacità. Vi auguriamo buon lavoro.

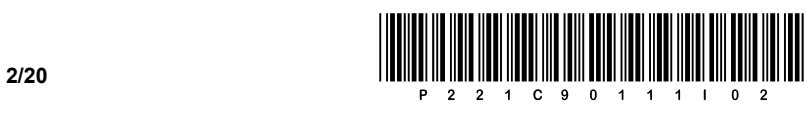

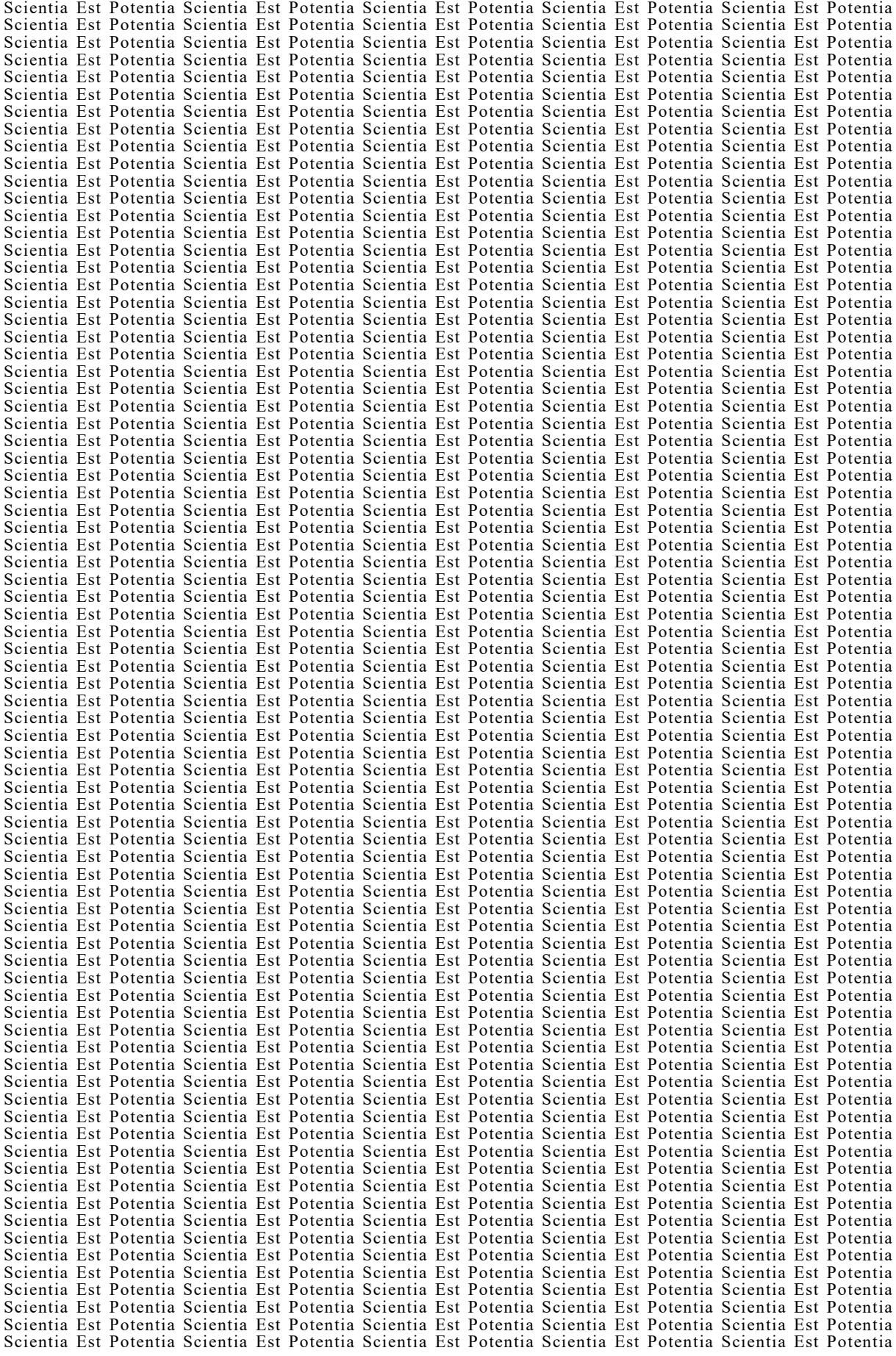

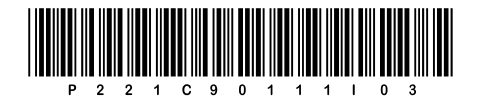

**VOLTATE IL FOGLIO.** 

 $3/20$ 

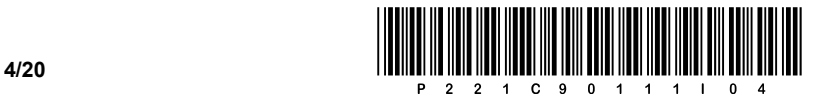

### PRIMA PARTE

1. Quando acquistiamo un nuovo alimentatore controlliamo sempre la sua potenza di uscita/nominale, per essere sicuri che esso possa alimentare la scheda grafica più recente. In quale unità è espressa la potenza di uscita dell'alimentatore? Scrivete la risposta sulla linea.

 $\_$  ,  $\_$  ,  $\_$  ,  $\_$  ,  $\_$  ,  $\_$  ,  $\_$  ,  $\_$  ,  $\_$  ,  $\_$  ,  $\_$  ,  $\_$  ,  $\_$  ,  $\_$  ,  $\_$  ,  $\_$  ,  $\_$  ,  $\_$  ,  $\_$  ,  $\_$  ,  $\_$  ,  $\_$  ,  $\_$  ,  $\_$  ,  $\_$  ,  $\_$  ,  $\_$  ,  $\_$  ,  $\_$  ,  $\_$  ,  $\_$  ,  $\_$  ,  $\_$  ,  $\_$  ,  $\_$  ,  $\_$  ,  $\_$  ,

 $\_$  ,  $\_$  ,  $\_$  ,  $\_$  ,  $\_$  ,  $\_$  ,  $\_$  ,  $\_$  ,  $\_$  ,  $\_$  ,  $\_$  ,  $\_$  ,  $\_$  ,  $\_$  ,  $\_$  ,  $\_$  ,  $\_$  ,  $\_$  ,  $\_$  ,  $\_$  ,  $\_$  ,  $\_$  ,  $\_$  ,  $\_$  ,  $\_$  ,  $\_$  ,  $\_$  ,  $\_$  ,  $\_$  ,  $\_$  ,  $\_$  ,  $\_$  ,  $\_$  ,  $\_$  ,  $\_$  ,  $\_$  ,  $\_$  ,

 $\mathcal{L}_\mathcal{L} = \{ \mathcal{L}_\mathcal{L} = \{ \mathcal{L}_\mathcal{L} = \{ \mathcal{L}_\mathcal{L} = \{ \mathcal{L}_\mathcal{L} = \{ \mathcal{L}_\mathcal{L} = \{ \mathcal{L}_\mathcal{L} = \{ \mathcal{L}_\mathcal{L} = \{ \mathcal{L}_\mathcal{L} = \{ \mathcal{L}_\mathcal{L} = \{ \mathcal{L}_\mathcal{L} = \{ \mathcal{L}_\mathcal{L} = \{ \mathcal{L}_\mathcal{L} = \{ \mathcal{L}_\mathcal{L} = \{ \mathcal{L}_\mathcal{$ 

 $\mathcal{L}_\mathcal{L} = \{ \mathcal{L}_\mathcal{L} = \{ \mathcal{L}_\mathcal{L} = \{ \mathcal{L}_\mathcal{L} = \{ \mathcal{L}_\mathcal{L} = \{ \mathcal{L}_\mathcal{L} = \{ \mathcal{L}_\mathcal{L} = \{ \mathcal{L}_\mathcal{L} = \{ \mathcal{L}_\mathcal{L} = \{ \mathcal{L}_\mathcal{L} = \{ \mathcal{L}_\mathcal{L} = \{ \mathcal{L}_\mathcal{L} = \{ \mathcal{L}_\mathcal{L} = \{ \mathcal{L}_\mathcal{L} = \{ \mathcal{L}_\mathcal{$ 

*(1 punto)*

*(1 punto)*

2. Qual è la funzione del dissipatore di calore montato sulla CPU? Scrivete la risposta sulle linee.

- 3. Selezionate il tipo appropriato di supporto di archiviazione in cui è generalmente archiviato il BIOS/UEFI. Cerchiate la lettera davanti alla risposta corretta.
	- A HDD
	- B ROM
	- C SSD
	- D RAM

*(1 punto)*

- 4. Quale dei motivi elencati è appropriato, se vogliamo aggiungere al PC un'appropriata scheda di espansione? Cerchiate la lettera davanti alla risposta corretta.
	- A Abbiamo bisogno di porte USB aggiuntive.
	- B Vogliamo migliorare l'efficienza della CPU.
	- C Vogliamo aggiungere un alimentatore aggiuntivo.
	- D Vogliamo espandere la memoria ROM.

*(1 punto)*

- 5. Nel computer vogliamo creare un array RAID, in cui non è necessaria una protezione aggiuntiva dei dati scritti. Quale array RAID sceglieremo per ottenere una maggiore velocità di scrittura dei dati, senza protezione dei dati? Cerchiate la lettera davanti alla risposta corretta.
	- A RAID 0
	- B RAID 1
	- C RAID 5
	- D RAID 10

*(1 punto)*

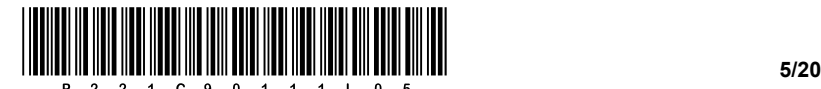

- 6. Abbiamo acquistato un computer con solo tre connettori HDMI sulla scheda grafica. Vogliamo collegare uno schermo LCD esistente, che ha a disposizione solo una connessione DVI. Quale delle interfacce sceglieremo per collegare correttamente il connettore della scheda grafica con il monitor? Cerchiate la lettera davanti alla risposta corretta.
	- A USB-A USB-C
	- B DVI VGA
	- C HDMI DVI
	- D HDMI DP

*(1 punto)*

- 7. In un'azienda un utente ha collegato i nuovi altoparlanti esterni ai connettori della scheda audio integrata. Dopo aver sostituito gli altoparlanti, non si sente alcun suono. L'azienda utilizza il sistema operativo Microsoft Windows a 64 bit. Quale sarebbe il problema chiave da correggere? Cerchiate la lettera davanti alla risposta corretta.
	- A Il connettore DVI è difettoso.
	- B Mancano i file chiave del sistema operativo del sistema.
	- C È necessario controllare le impostazioni del firewall.
	- D È necessario installare i driver dell'appropriata scheda audio.

*(1 punto)*

- 8. L'alimentatore del computer fornisce varie tensioni alla scheda madre tramite un connettore ATX a 24 pin. Quali sono queste tensioni? Cerchiate la lettera davanti alla risposta corretta.
	- A +12V DC, -12V DC, +5V DC, +3,3V DC
	- B 120V DC
	- C -12V AC, -12V AC, +5V DC
	- D +12V DC, -12V DC, +5V DC, -3,3V DC

*(1 punto)*

- 9. Qual è la notazione decimale appropriata per il suffisso di rete /26? Cerchiate la lettera davanti alla risposta corretta.
	- A 255.255.255.128
	- B 255.255.255.192
	- C 255.255.255.224
	- D 255.255.255.240

*(1 punto)*

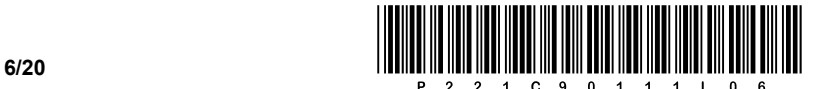

- 10. Con quale tipo di cablaggio dei conduttori UTP colleghiamo due switch di rete? Cerchiate la lettera davanti alla risposta corretta.
	- A Inverso.
	- B Incrociato.
	- C Diritto.
	- D Casuale.

*(1 punto)*

- 11. Cerchiate le due lettere che precedono rispettivamente il protocollo del livello di applicazione e il protocollo del livello di trasporto, utilizzati nella trasmissione della posta elettronica.
	- A IMAP
	- B SNMP
	- C HTTP
	- D TCP
	- E UDP
	- F FTP

*(2 punti)*

- 12. Quale istruzione SQL usereste per aggiornare il record in una tabella? Cerchiate la lettera davanti alla risposta corretta.
	- A ALTER
	- B UPDATE
	- C DELETE
	- D INSERT

*(1 punto)*

- 13. Vogliamo stampare (controllare) quale database è attualmente selezionato (in uso). Cerchiate la lettera davanti all'istruzione SQL che permette di fare questo.
	- A SHOW DATABASES;
	- B USE Nome base dati;
	- C DROP DATABASE Nome\_base\_dati;
	- D SELECT DATABASE();

*(1 punto)*

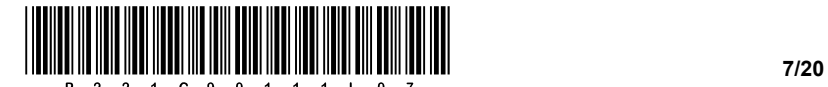

14. Correggete la seguente istruzione SELECT, in modo che dalla tabella **biscotti** vengano stampati tutti i dati disponibili dei biscotti, che non hanno dati sul contenuto di glutine. Sulle righe sottostanti riscrivete l'intera frase corretta.

\_\_\_\_\_\_\_\_\_\_\_\_\_\_\_\_\_\_\_\_\_\_\_\_\_\_\_\_\_\_\_\_\_\_\_\_\_\_\_\_\_\_\_\_\_\_\_\_\_\_\_\_\_\_\_\_\_\_\_\_\_\_\_\_\_\_\_\_\_\_\_\_\_\_\_\_\_\_\_\_\_\_\_\_\_

 $\mathcal{L}_\mathcal{L} = \{ \mathcal{L}_\mathcal{L} = \{ \mathcal{L}_\mathcal{L} = \{ \mathcal{L}_\mathcal{L} = \{ \mathcal{L}_\mathcal{L} = \{ \mathcal{L}_\mathcal{L} = \{ \mathcal{L}_\mathcal{L} = \{ \mathcal{L}_\mathcal{L} = \{ \mathcal{L}_\mathcal{L} = \{ \mathcal{L}_\mathcal{L} = \{ \mathcal{L}_\mathcal{L} = \{ \mathcal{L}_\mathcal{L} = \{ \mathcal{L}_\mathcal{L} = \{ \mathcal{L}_\mathcal{L} = \{ \mathcal{L}_\mathcal{$ 

 $\mathcal{L}_\mathcal{L} = \{ \mathcal{L}_\mathcal{L} = \{ \mathcal{L}_\mathcal{L} = \{ \mathcal{L}_\mathcal{L} = \{ \mathcal{L}_\mathcal{L} = \{ \mathcal{L}_\mathcal{L} = \{ \mathcal{L}_\mathcal{L} = \{ \mathcal{L}_\mathcal{L} = \{ \mathcal{L}_\mathcal{L} = \{ \mathcal{L}_\mathcal{L} = \{ \mathcal{L}_\mathcal{L} = \{ \mathcal{L}_\mathcal{L} = \{ \mathcal{L}_\mathcal{L} = \{ \mathcal{L}_\mathcal{L} = \{ \mathcal{L}_\mathcal{$ 

```
SELECT nome_biscotti
FROM biscotti
WHERE contenuto_glutine = NULL;
```
*(2 punti)*

15. Quante volte viene chiamata la subroutine **izpis(…)** durante l'esecuzione del codice nel linguaggio di programmazione scelto? Cerchiate la lettera davanti alla risposta corretta.

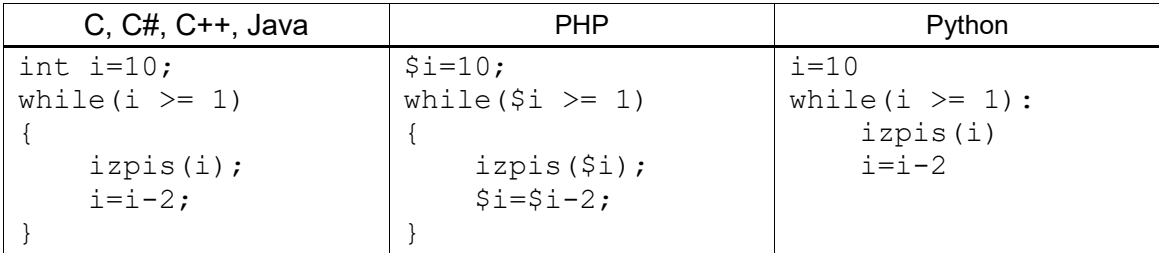

- A 3 volte
- B 4 volte
- C 5 volte
- D 6 volte

*(1 punto)*

*(1 punto)*

16. In base al codice HTML riportato di seguito, disegnate la tabella.

```
<table border="1px">
  <tr><td rowspan="2">B</td><td colspan="2">C</td></tr>
  <tr>><td>D</td><td>E</td></tr>
  <tr>>>td colspan="2">G</td><td>A</td></tr>
</table>
```
Disegno:

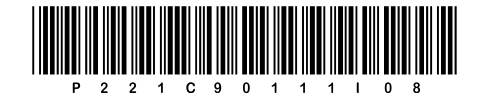

17. Convertite il seguente algoritmo (diagramma di flusso) nel codice equivalente utilizzando uno dei linguaggi di programmazione/scripting.

Cerchiate il linguaggio di programmazione/scripting scelto:

**PHP** C, C++, C#, Java, Python,

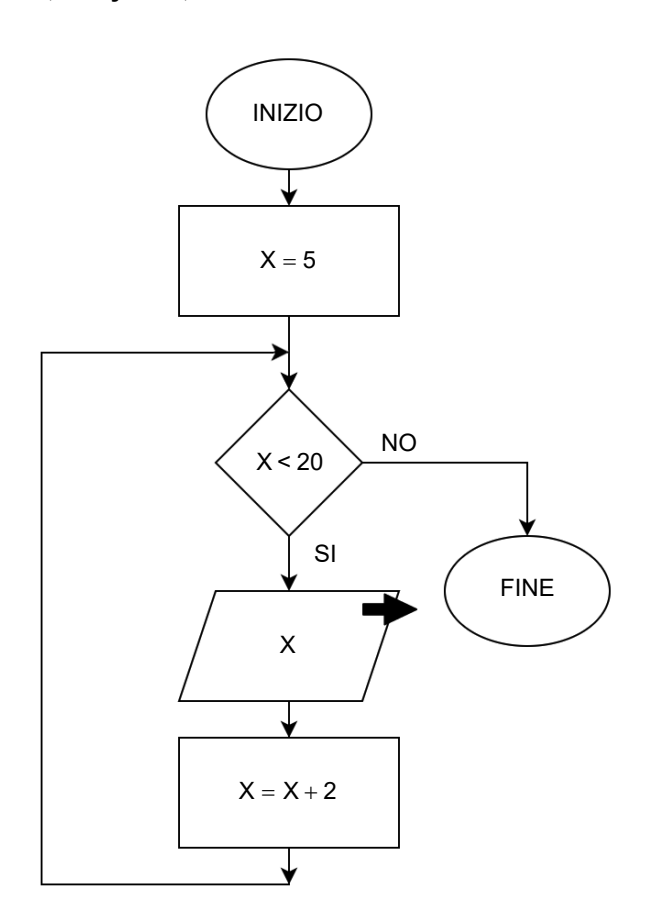

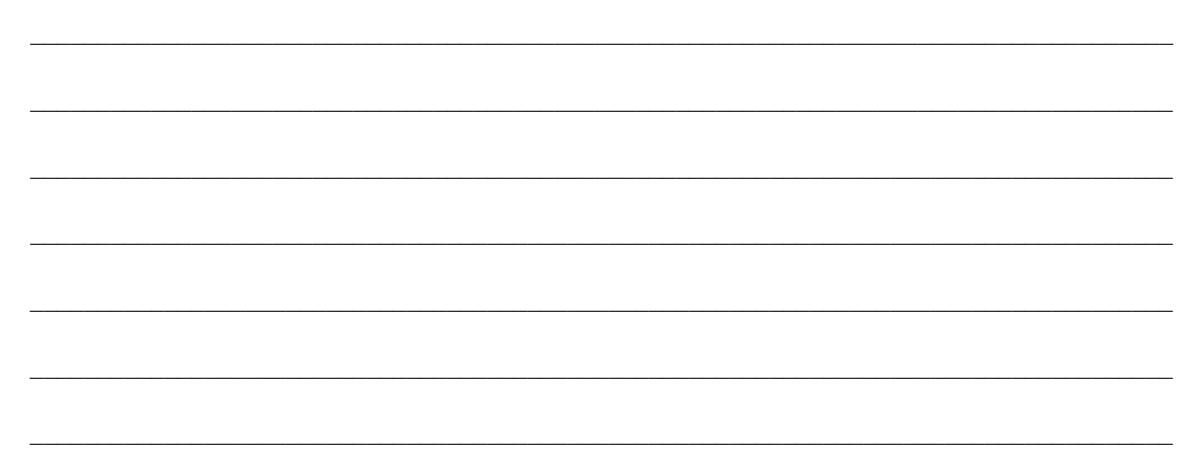

(2 punti)

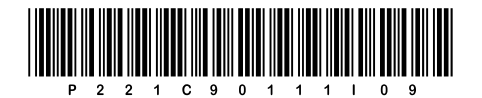

**VOLTATE IL FOGLIO.** 

 $9/20$ 

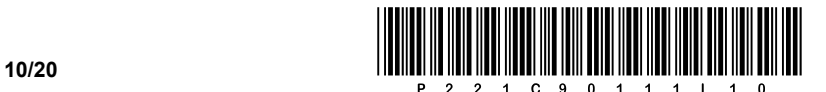

### SECONDA PARTE

1. Di seguito è fornita un'immagine di un documento web.

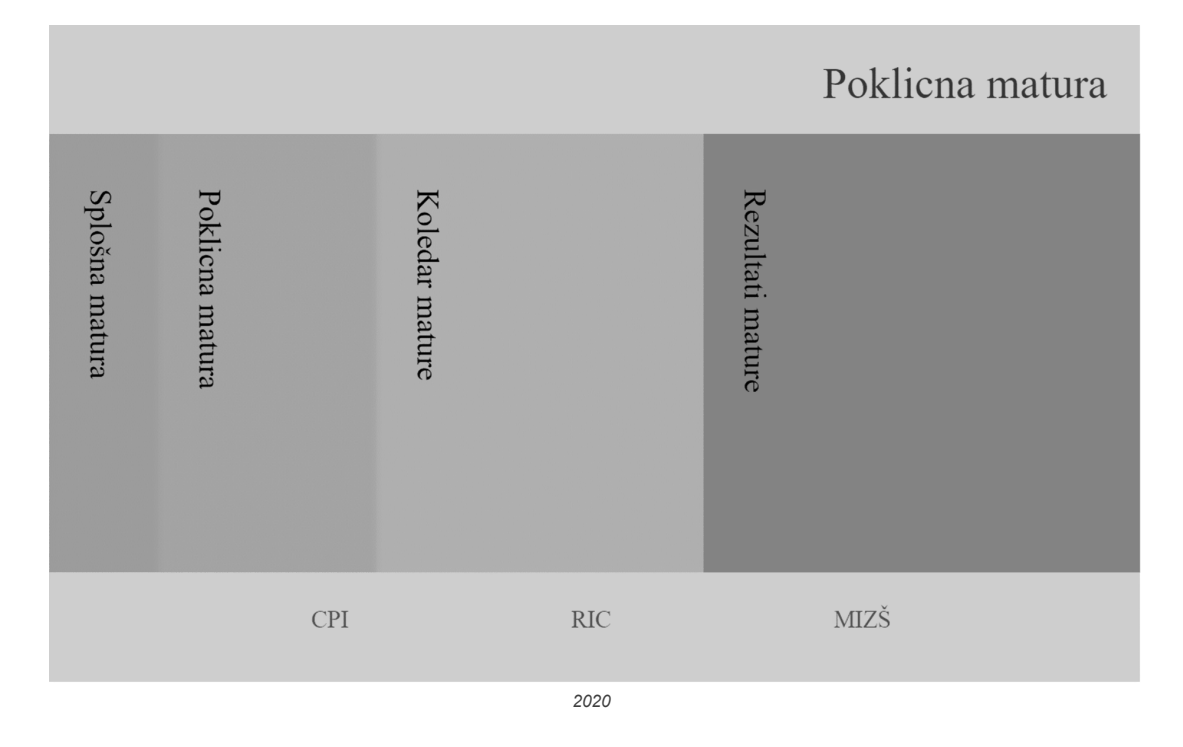

1.1. Scrivete e inserite in modo appropriato la parte del codice del documento Web che visualizzerà la scritta RIC nella scheda del browser.

*(2 punti)*

1.2. Nel piè di pagina del documento ci sono i link alle organizzazioni CPI, RIC e MIZŠ. Il vostro compito è di scrivere e inserire il codice appropriato che visualizzi questi collegamenti in un elenco ordinato.

*(2 punti)*

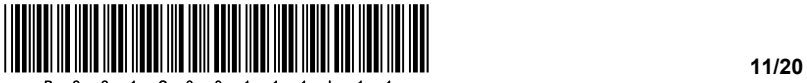

- 1.3. Scrivete il codice di stile appropriato del tag <p> per il quale
	- − impostate l'orientamento del testo su misto.
	- − la direzione di scrittura ossia il modo di visualizzazione del testo deve essere verticale.
	- − modificate l'offset del bordo sinistro a 30 punti.

*(3 punti)*

- 1.4. Con il codice di stili per la formattazione di documenti web, vogliamo modificare la lista ordinata con le scritte CPI, RIC e MIZŠ. Assumiamo che il codice della lista sia scritto correttamente.
	- − Scrivete il codice appropriato, che si occuperà di modificare contemporaneamente la lista ordinata e i suoi elementi.
	- − Scrivete il codice appropriato, che permette la visualizzazione su una riga.
	- − Scrivete il codice appropriato, che rimuove tutti i tag degli elementi nell'elenco ordinato.

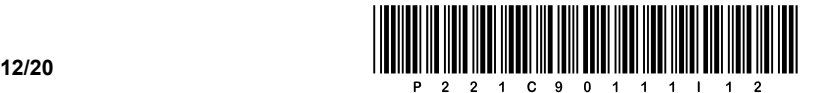

2. Di seguito è fornito uno schema di rete. Il router **R2** in ogni singola rete ottiene il primo indirizzo utilizzabile.

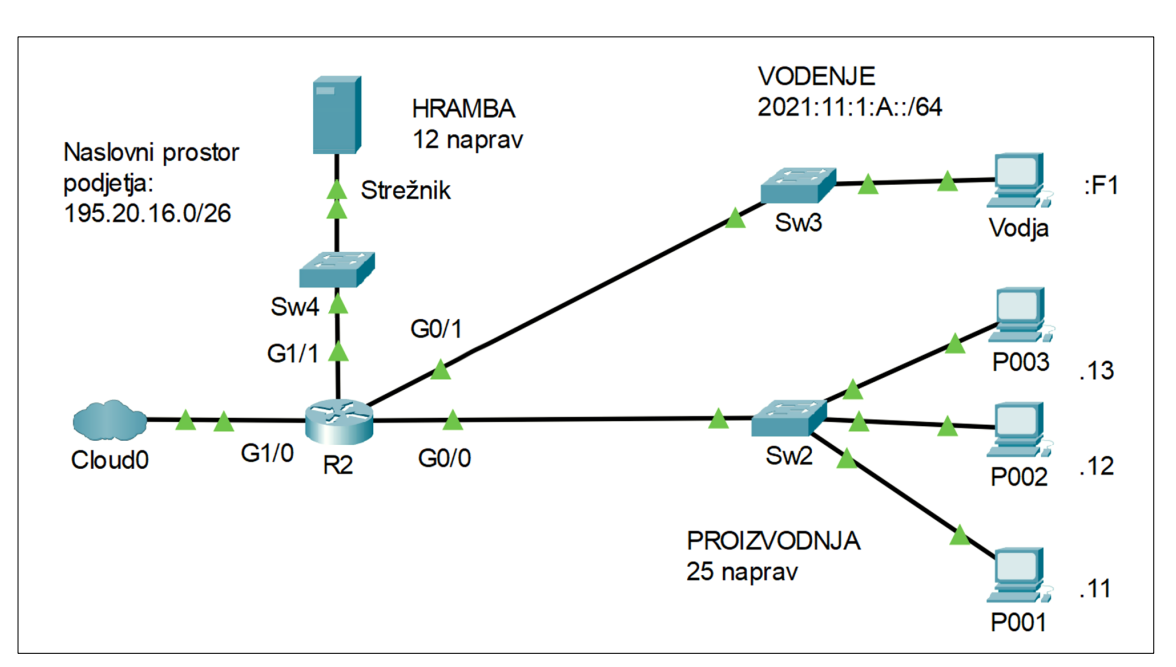

2.1. Per la porta **G0/1** del router **R2**, scrivete l'indirizzo IPv6 nella forma lunga e quella abbreviata.

Forma lunga dell'indirizzo: **Entrant lunga dell'indirizzo:** all'estate dell'indirizzo: Forma abbreviata dell'indirizzo: **Entranto alla controllata dell'indirizzo**: *(2 punti)*

2.2. Per la rete **PROIZVODNJA** definiamo la rete 195.20.16.0/27. Scrivete l'indirizzo di broadcast e il numero di indirizzi non occupati nella rete.

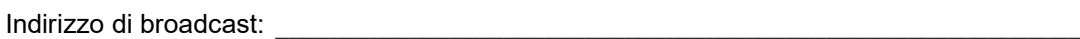

Numero degli indirizzi non occupati: **William School and School** 

*(2 punti)*

2.3. La rete **PROIZVODNJA** ha l'indirizzo di rete 195.20.16.0. Definite le impostazioni IP per il nuovo computer **P004,** se questo ottiene il primo indirizzo non occupato e questa rete è dimensionata in base alle esigenze dello schema.

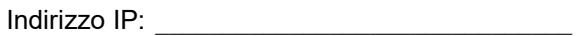

Maschera di rete: \_\_\_\_\_\_\_\_\_\_\_\_\_\_\_\_\_\_\_\_\_\_\_\_\_\_

Gateway: \_\_\_\_\_\_\_\_\_\_\_\_\_\_\_\_\_\_\_\_\_\_\_\_\_\_\_\_\_\_\_\_\_

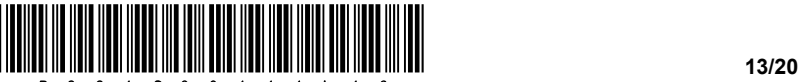

2.4. Dividiamo la rete **PROIZVODNJA** in due parti uguali (sottoreti). Utilizziamo la prima parte per indirizzare i computer, e vogliamo dividere ulteriormente la seconda parte in due sottoreti di grandezza uguale: **VODSTVO** e **ROBOTI**. Scrivete l'indirizzo delle sottoreti e la loro maschera in forma decimale.

VODSTVO: \_\_\_\_\_\_\_\_\_\_\_\_\_\_\_\_\_\_\_\_\_\_\_\_\_\_\_\_\_\_\_

ROBOTI: \_\_\_\_\_\_\_\_\_\_\_\_\_\_\_\_\_\_\_\_\_\_\_\_\_\_\_\_\_\_\_\_\_

Maschera di rete: \_\_\_\_\_\_\_\_\_\_\_\_\_\_\_\_\_\_\_\_\_\_\_\_\_\_

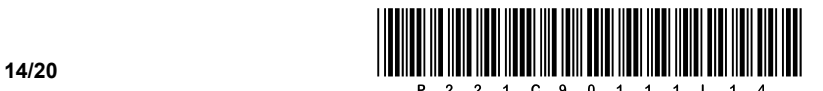

3. Durante i Campionati Mondiali di Biathlon IBU di Pokljuka 2021, svoltisi tra il 9 e il 21 febbraio 2021, abbiamo gestito i pernottamenti dei partecipanti. A tale scopo abbiamo creato un database, nel quale abbiamo i seguenti dati.

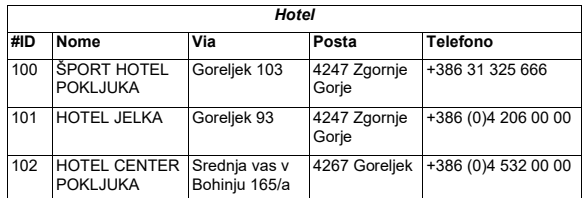

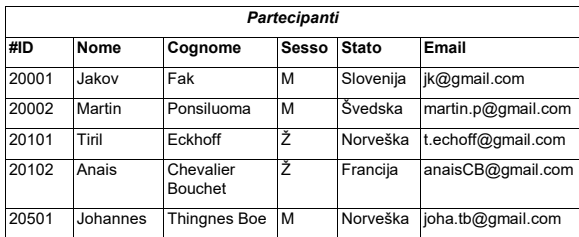

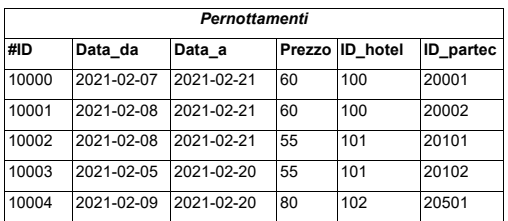

3.1. Scrivete l'istruzione SQL che restituisca il nome, il cognome e l'indirizzo e-mail dei partecipanti maschi, ordinati per paese in ordine decrescente.

*(2 punti)*

3.2. Aggiungete un nuovo partecipante maschio, di nome Miho Dovžan, proveniente dalla Slovenia, con l'indirizzo e-mail mh@slovenija.si e l'attributo *#ID* con valore 12345.

*(2 punti)*

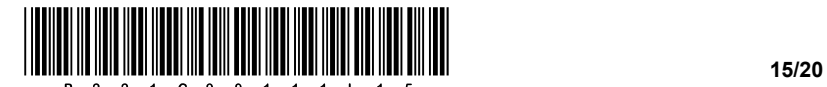

3.3. Scrivete l'istruzione SQL per creare la tabella **Pernottamenti**.

*(3 punti)*

3.4. Scrivete l'istruzione SQL per modificare l'attuale tabella **Hotel**, in modo da aggiungere una nuova colonna *Indirizzo\_elettronico* subito dopo la colonna *Posta*.

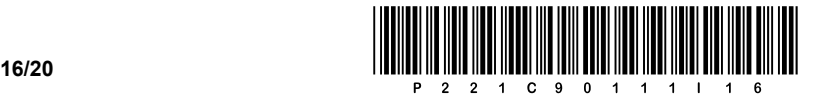

4. Risolvete i seguenti esercizi scegliendo uno dei sottostanti linguaggi di programmazione/scripting. Cerchiate il linguaggio di programmazione/scripting scelto:

### **C, C++, C#, Java, Python, PHP**

Vogliamo creare un semplice programma per lavorare con i documenti storici nel campo della genealogia. I sottostanti metodi ci aiuteranno nell'analisi dei dati memorizzati e nella creazione di un albero genealogico. Per la memorizzazione dei dati abbiamo tre array (tabelle/liste). L'array *otrok* memorizza le informazioni del nome e cognome del figlio (supponete che tutti abbiano un nome e un cognome). I due array *mati* e *oce* contengono valori numerici riguardanti l'index, cioè la posizione nella tabella *otrok* in cui si trovano rispettivamente il nome e cognome della madre e del padre biologico. Supponete che i dati, situati all'incrocio tra lo stesso index di colonna e le righe di tutti e tre gli array, appartengano allo stesso figlio, come indicato in figura – il nome e cognome del padre del figlio della posizione 2 sono memorizzati nella posizione 0 dell'array *otrok*, come mostrato nell'esempio sottostante.

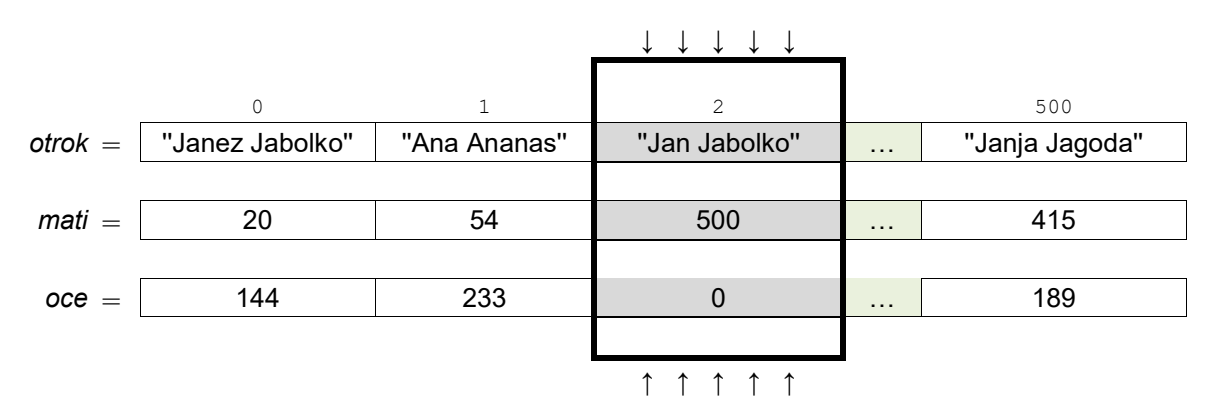

4.1. Scrivete una subroutine (metodo, funzione) **vrniPriimek** che riceva il valore di testo *imeInPriimek*, che contiene le informazioni del nome e del cognome, separate da uno spazio. La subroutine estrae e restituisce il cognome.

*(2 punti)*

4.2. Scrivete una subroutine **izpisStarsev**, che riceva come variabili di input *l'indeks* (valore intero del numero consecutivo della posizione nell'array) e gli array *otrok, mati, oce*. La subroutine stampa la madre biologica e il padre del figlio (come un'unica stringa, aggiungendo tra i record la parola "e"), che si trovano nell'array *otrok* nell'index/posizione *indeks*. Per l'esempio soprastante, verrebbe stampato: "Janja Jagoda e Janez Jabolko".

*(2 punti)*

4.3. Scrivete una subroutine (metodo, funzione) **kolikoOtrokImaOce**, che riceve come variabili di input gli array *otrok* e *oce* e il valore numerico *indeks* (valore intero del numero consecutivo della posizione nell'array). La subroutine restituisce quanti figli ha il padre nell'*indeks*/posizione nel nostro database semplificato.

*(3 punti)*

4.4. Scrivete una subroutine (metodo, funzione) **oceNajvecOtrok**, che stampa il nome e cognome del padre che ha il numero maggiore di figli memorizzati nel nostro database semplificato. La subroutine riceve come variabili di input gli array *otrok* e *oce*. Supponete che un tale padre sia uno solo. Quando scrivete la soluzione, utilizzate/chiamate la subroutine dell'esercizio 4.3. Supponete di aver scritto nell'esercizio la soluzione corretta.

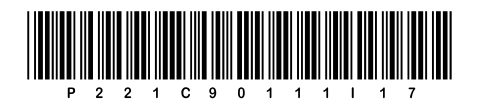

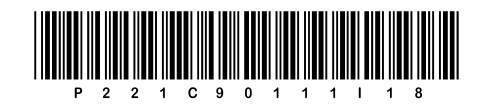

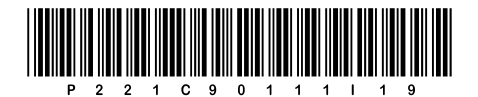

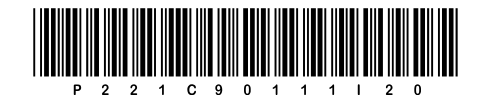